## **Appendix A Runtime Equivalencies**

## **Introduction**

R&R provides three ways of accessing the Runtime: the Runtime executable, the Runtime DLL, and the R&R Custom Control. Figure A.1 shows the equivalencies among the Custom Control properties, DLL routines, and Runtime executable control parameters, as well as the default value for each where applicable.

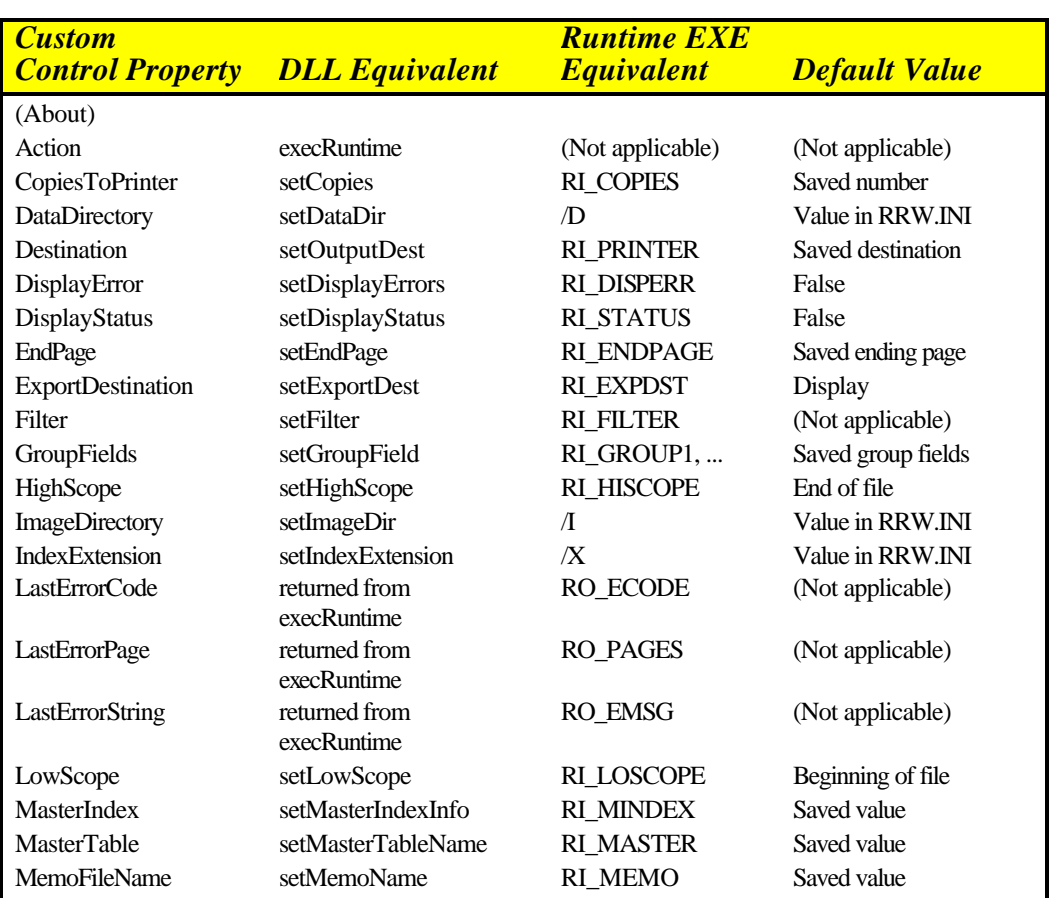

## **Table of Runtime Equivalencies**

## **Figure A.1 Runtime Equivalencies**

*Developing Applications***, Windows Xbase Edition 197**

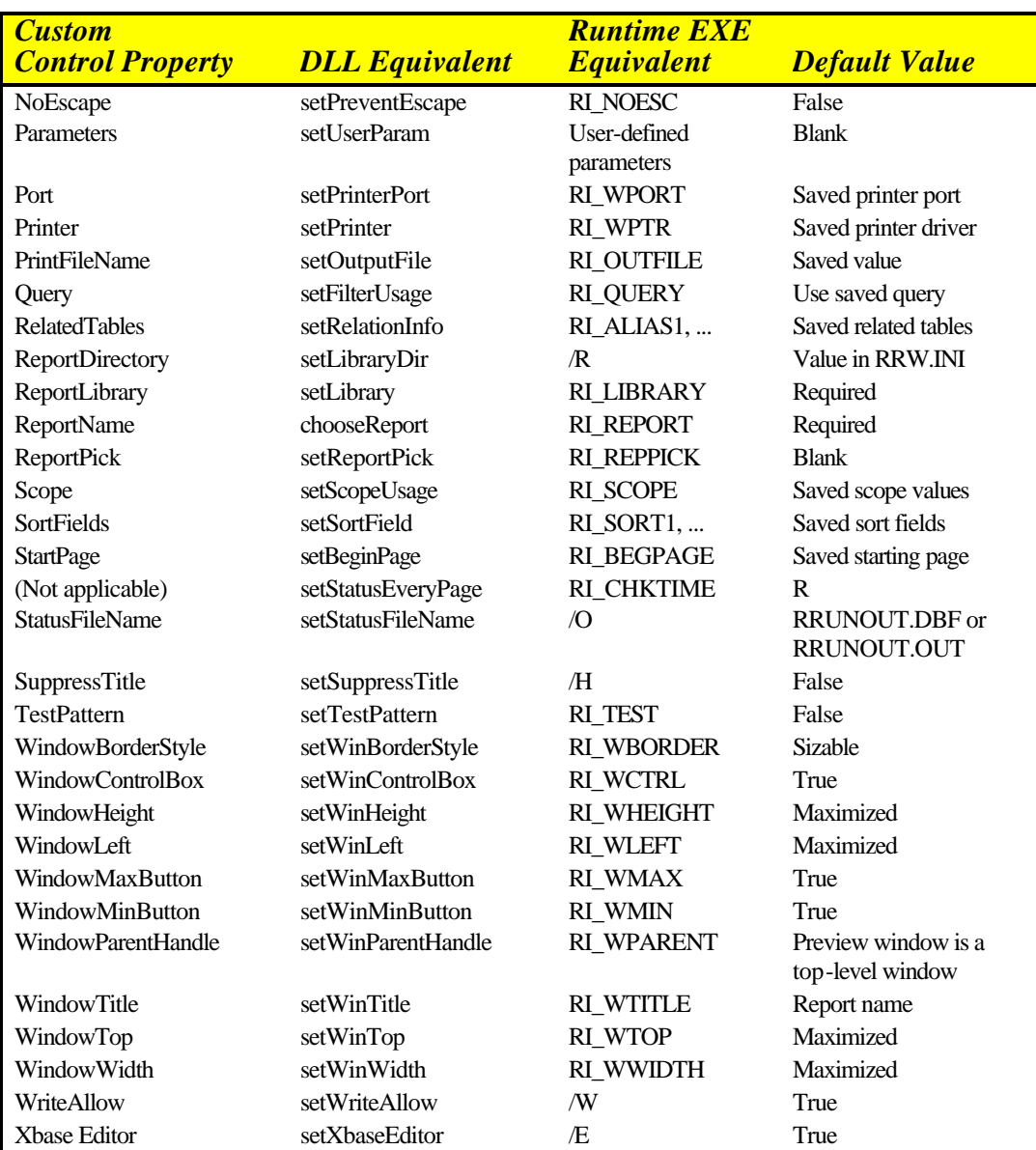

**Figure A.1 Runtime Equivalencies (continued)**

*198 Developing Applications***, Windows Xbase Edition**